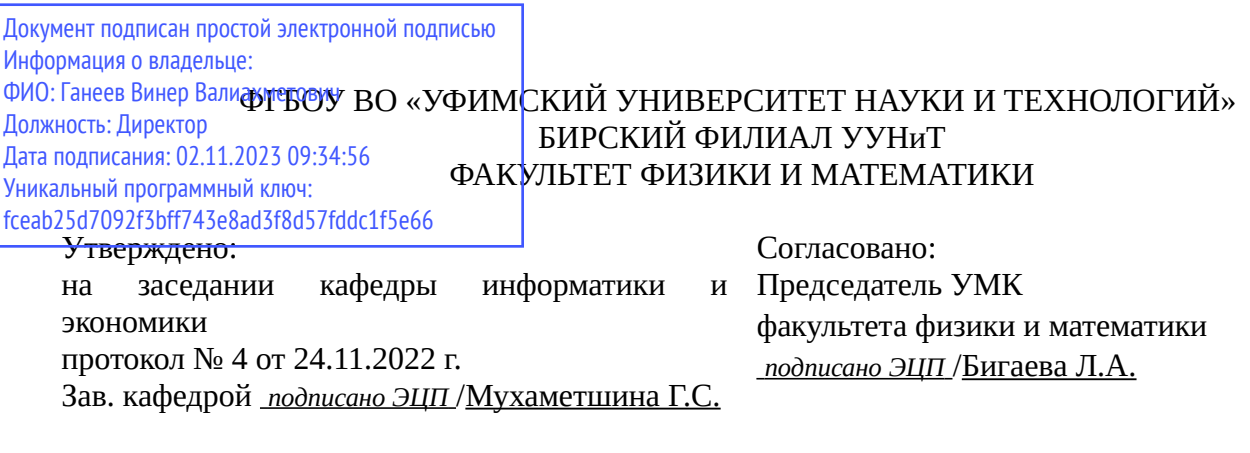

### **РАБОЧАЯ ПРОГРАММА ДИСЦИПЛИНЫ (МОДУЛЯ) для очной формы обучения**

Автоматизация офисных приложений

*Часть, формируемая участниками образовательных отношений*

#### **программа бакалавриата**

Направление подготовки (специальность) 09.03.03 *Прикладная информатика*

Направленность (профиль) подготовки

Прикладная информатика в информационной сфере

Квалификация Бакалавр

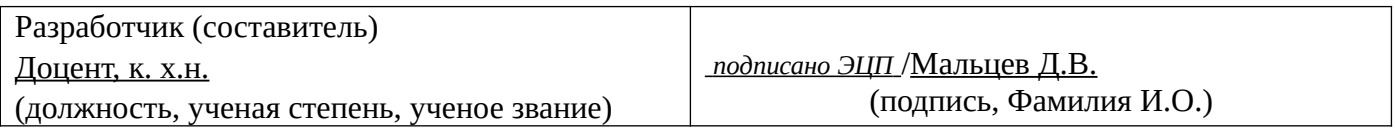

Для приема: 2020-2022 г.

Бирск 2022 г.

Составитель / составители: Мальцев Д.В.

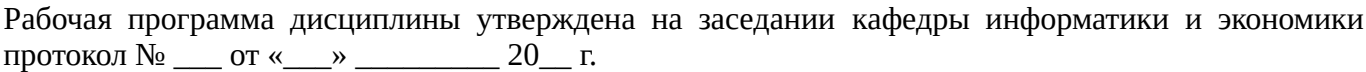

Дополнения и изменения, внесенные в рабочую программу дисциплины, утверждены на заседании кафедры \_\_\_\_\_\_\_\_\_\_\_\_\_\_\_\_\_\_\_\_\_\_\_\_\_\_\_\_\_\_\_\_\_\_\_\_\_\_\_\_\_\_\_\_\_\_\_\_\_\_\_\_\_\_\_\_\_\_\_\_\_\_\_\_\_\_\_\_\_\_\_\_\_\_\_\_, протокол №  $\qquad \qquad$  от « $\qquad \qquad$ »  $\qquad \qquad$  20 \_ г. Заведующий кафедрой \_\_\_\_\_\_\_\_\_\_\_\_\_\_\_\_\_\_\_/ \_\_\_\_\_\_\_\_\_\_\_\_\_Ф.И.О/ Дополнения и изменения, внесенные в рабочую программу дисциплины, утверждены на заседании кафедры \_\_\_\_\_\_\_\_\_\_\_\_\_\_\_\_\_\_\_\_\_\_\_\_\_\_\_\_\_\_\_\_\_\_\_\_\_\_\_\_\_\_\_\_\_\_\_\_\_\_\_\_\_\_\_\_\_\_\_\_\_\_\_\_\_\_\_\_\_\_\_\_\_\_\_\_, протокол  $N_2$  \_\_\_\_ от «\_\_\_\_\_» \_\_\_\_\_\_\_\_\_\_\_\_\_\_\_\_\_ 20 \_ г. Заведующий кафедрой  $/$   $\Phi$ .И.О/ Дополнения и изменения, внесенные в рабочую программу дисциплины, утверждены на заседании кафедры \_\_\_\_\_\_\_\_\_\_\_\_\_\_\_\_\_\_\_\_\_\_\_\_\_\_\_\_\_\_\_\_\_\_\_\_\_\_\_\_\_\_\_\_\_\_\_\_\_\_\_\_\_\_\_\_\_\_\_\_\_\_\_\_\_\_\_\_\_\_\_\_\_\_\_\_, протокол  $N_2$  \_\_\_\_ от «\_\_\_\_\_» \_\_\_\_\_\_\_\_\_\_\_\_\_\_\_\_ 20 \_ г. Заведующий кафедрой  $\frac{1}{2}$   $\frac{1}{2}$  Дополнения и изменения, внесенные в рабочую программу дисциплины, утверждены на заседании кафедры  $\blacksquare$ протокол  $N_2$  **от «**  $\rightarrow$  20 г.

Заведующий кафедрой \_\_\_\_\_\_\_\_\_\_\_\_\_\_\_\_\_\_\_/ \_\_\_\_\_\_\_\_\_\_\_\_\_Ф.И.О/

Список документов и материалов

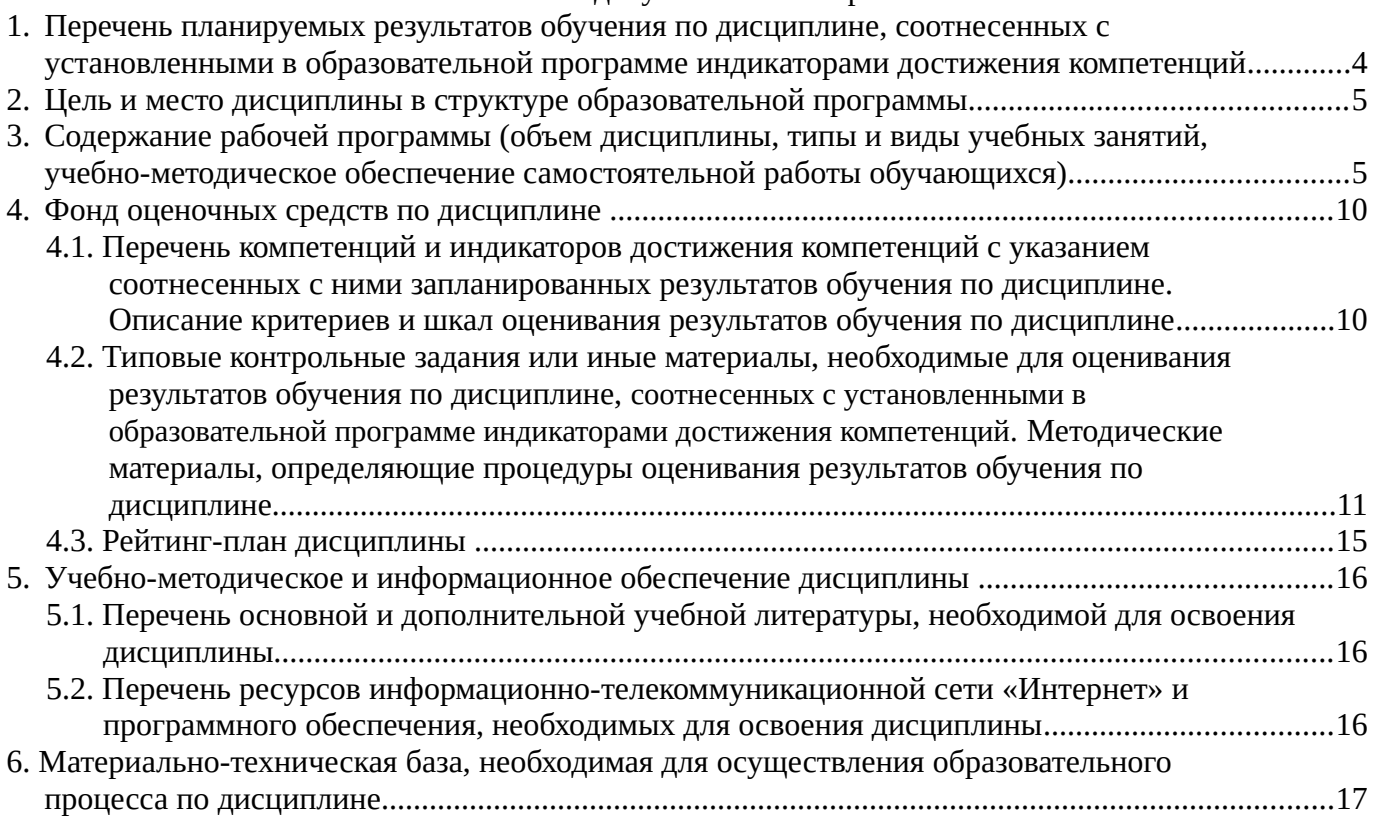

### <span id="page-3-0"></span>1. Перечень планируемых результатов обучения по дисциплине, соотнесенных с установленными в образовательной программе индикаторами достижения компетенций

По итогам освоения дисциплины обучающийся должен достичь следующих результатов обучения:

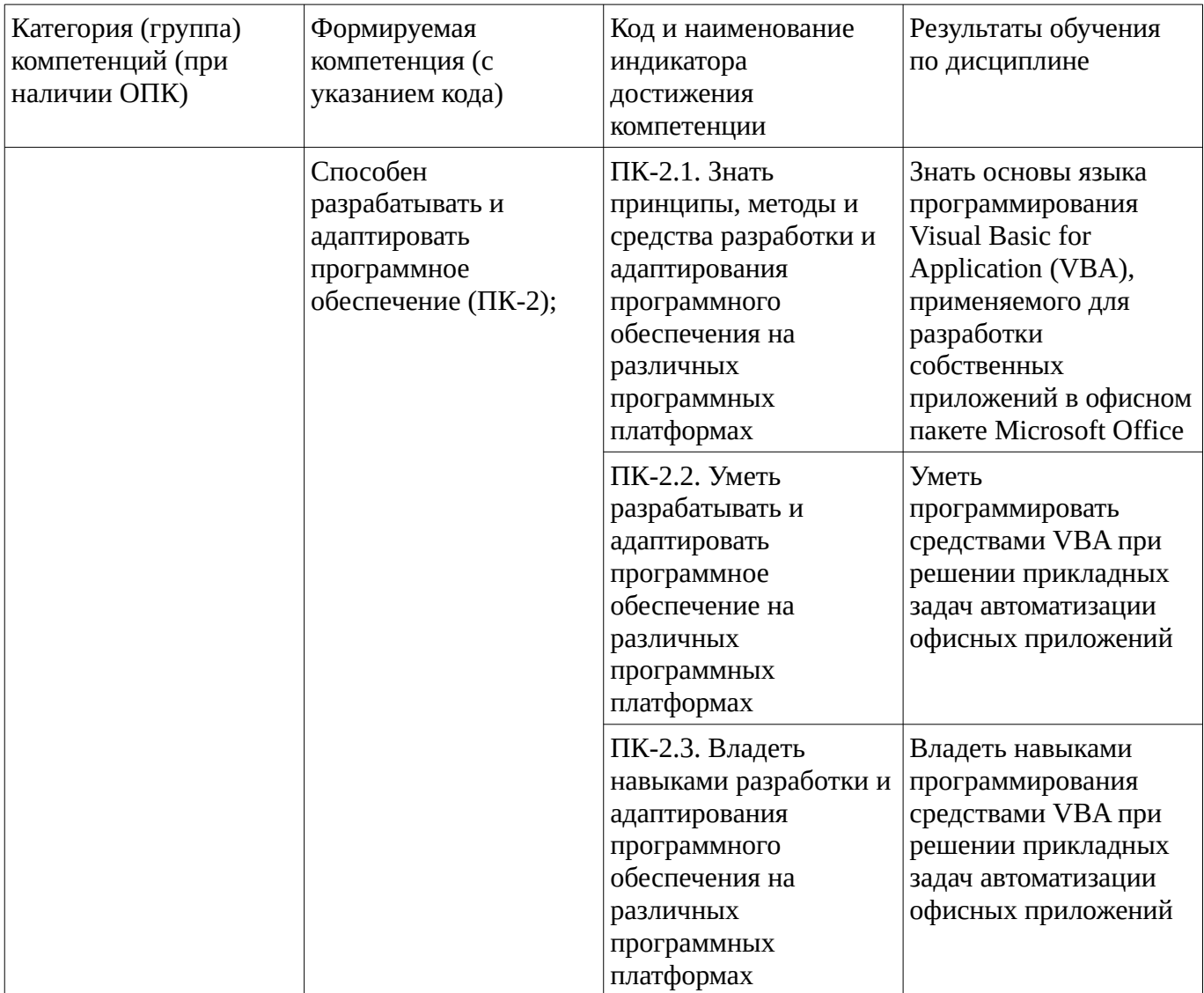

### <span id="page-4-1"></span><span id="page-4-0"></span>**2. Цель и место дисциплины в структуре образовательной программы**

Дисциплина «Автоматизация офисных приложений» относится к части, формируемой участниками образовательных отношений.

Дисциплина изучается на  $\frac{3}{10}$  курсе в  $\frac{6}{10}$  семестре.

Цель изучения дисциплины: формирование знаний, умений и навыков в области автоматизации офисных приложений на языке программирования Visual Basic.

#### **3. Содержание рабочей программы (объем дисциплины, типы и виды учебных занятий, учебно-методическое обеспечение самостоятельной работы обучающихся)**

### ФГБОУ ВО «УФИМСКИЙ УНИВЕРСИТЕТ НАУКИ И ТЕХНОЛОГИЙ» БИРСКИЙ ФИЛИАЛ УУНиТ ФАКУЛЬТЕТ ФИЗИКИ И МАТЕМАТИКИ

# **СОДЕРЖАНИЕ РАБОЧЕЙ ПРОГРАММЫ**

дисциплины «Автоматизация офисных приложений» на  $-6$  семестр

очная

форма обучения

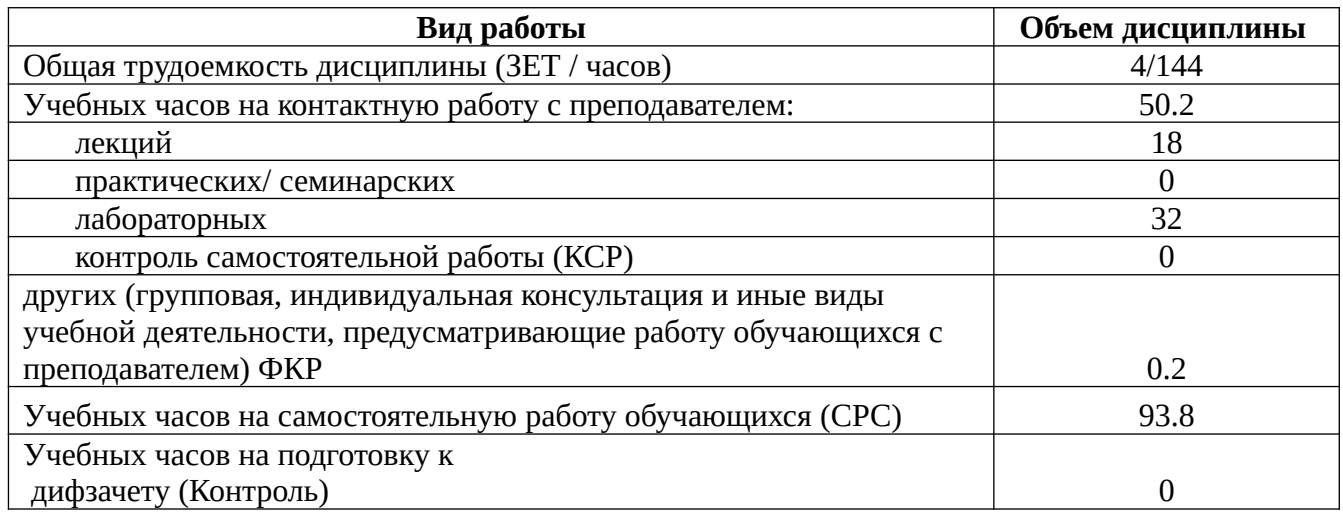

Форма контроля: Дифзачет 6 семестр

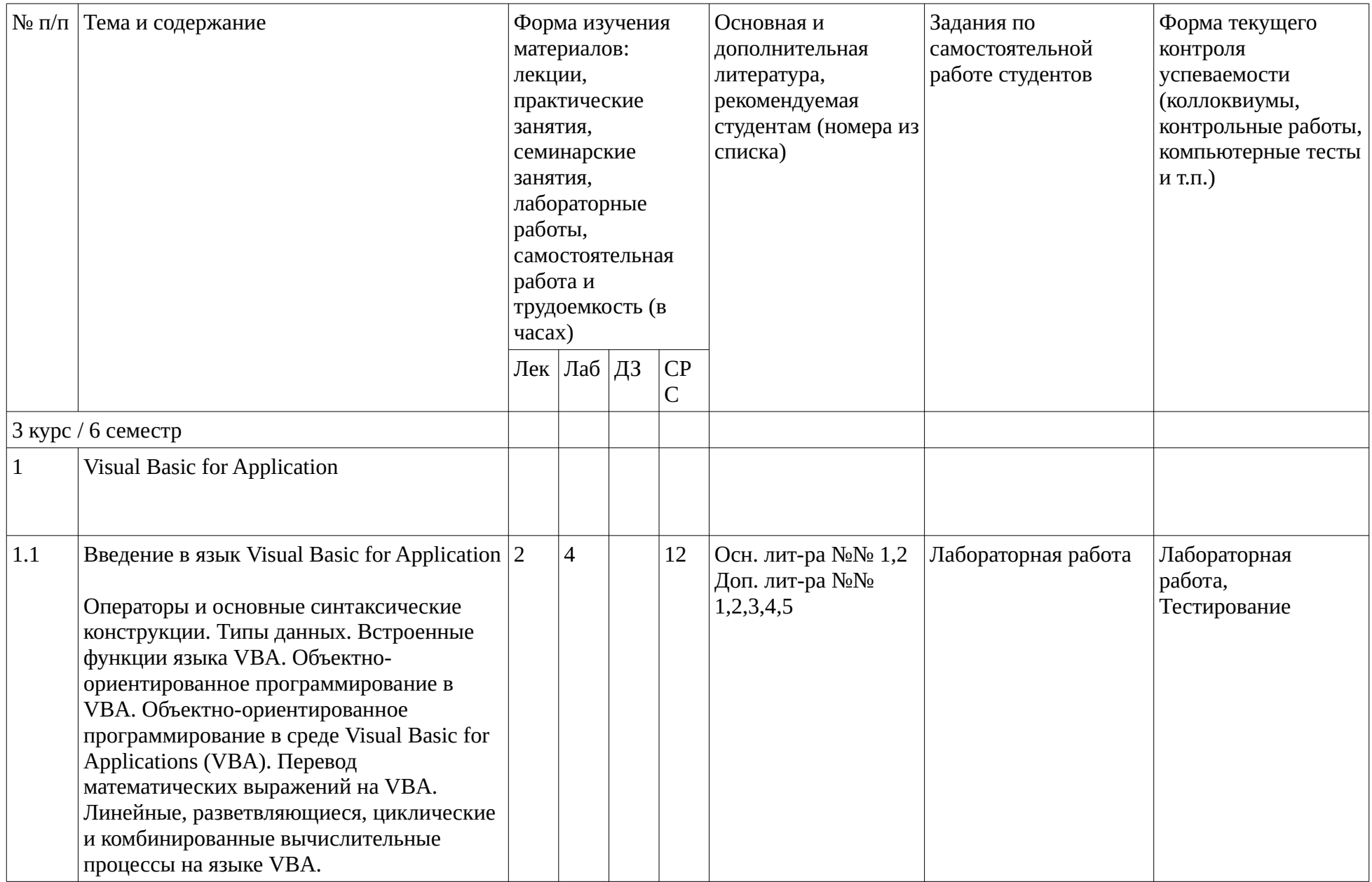

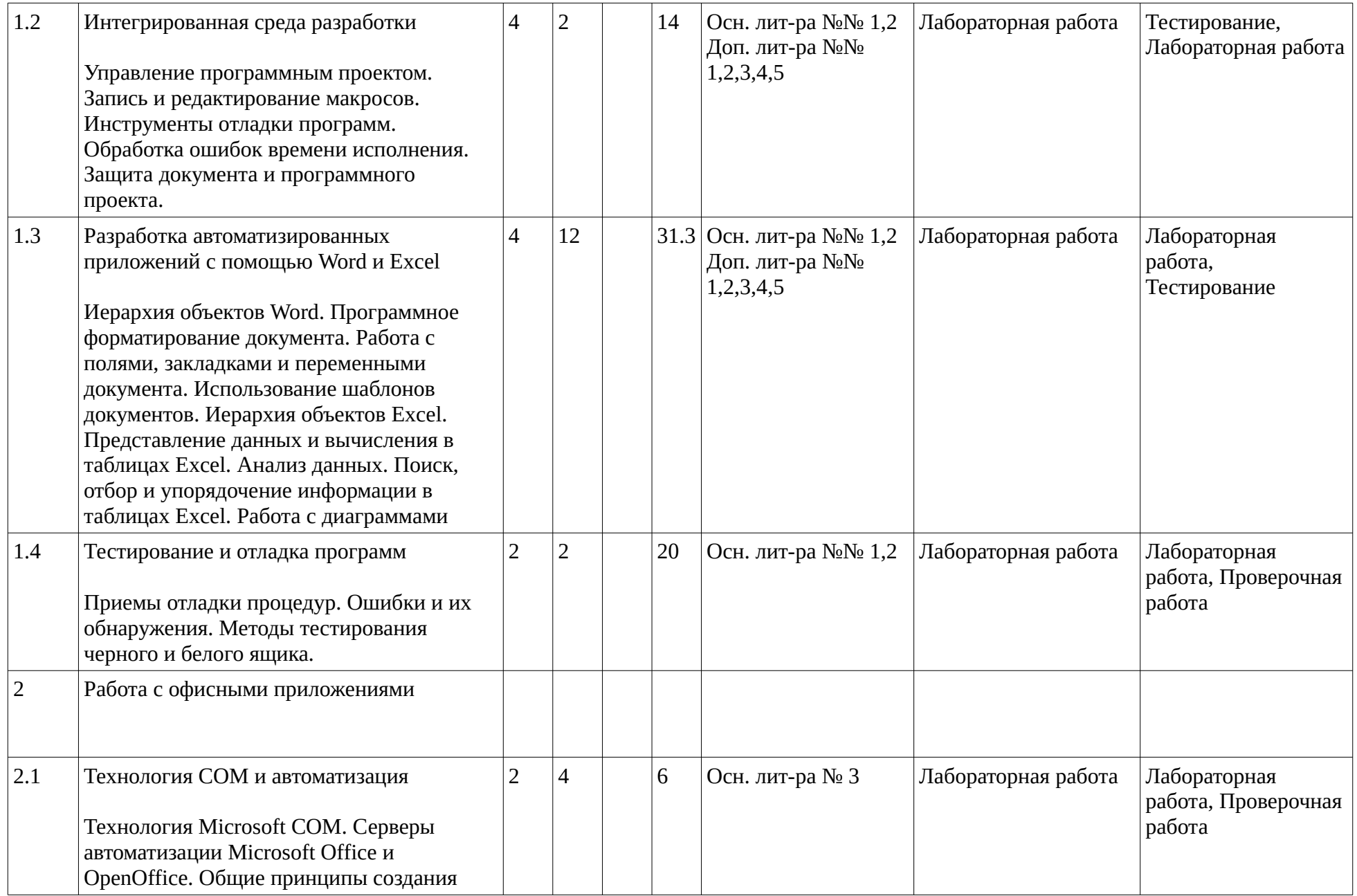

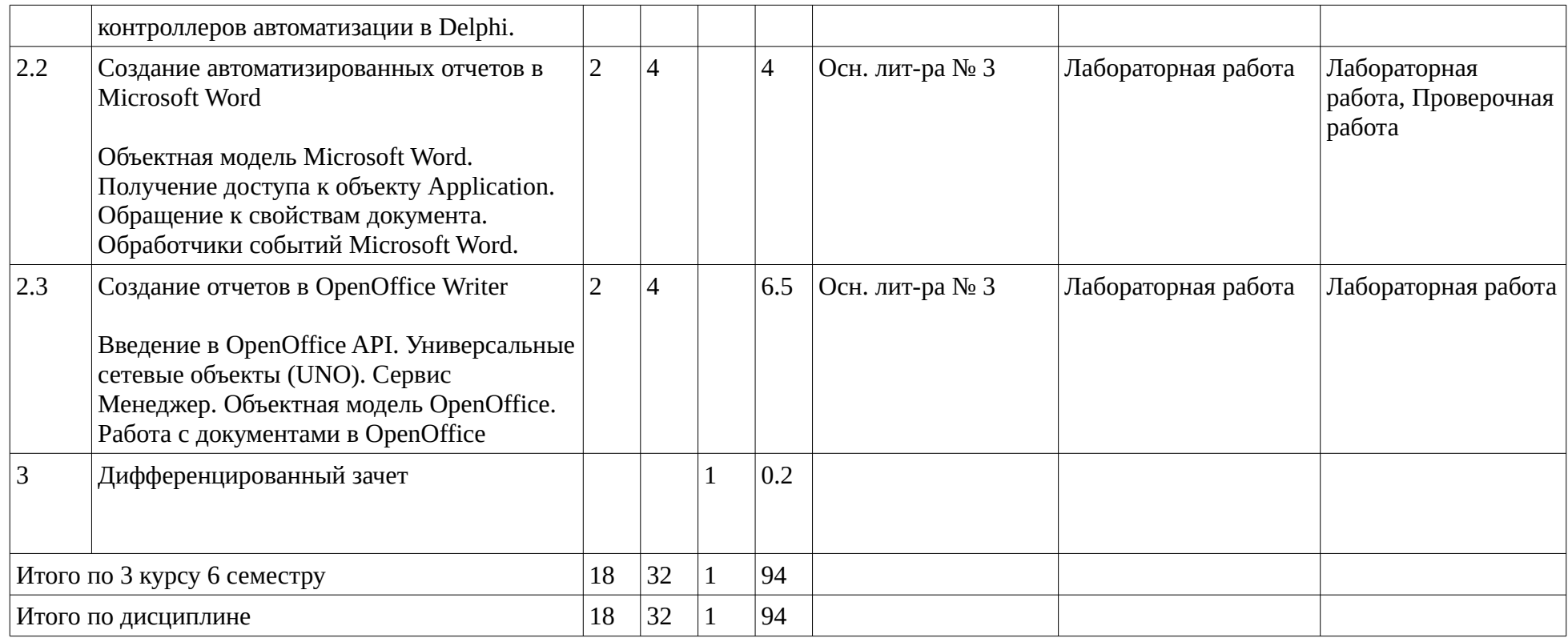

#### <span id="page-9-1"></span><span id="page-9-0"></span>4. Фонд оценочных средств по дисциплине

#### 4.1. Перечень компетенций и индикаторов достижения компетенций с указанием соотнесенных с ними запланированных результатов обучения по дисциплине. Описание критериев и шкал оценивания результатов обучения по дисциплине.

Код и формулировка компетенции: Способен разрабатывать и адаптировать программное обеспечение (ПК-2);

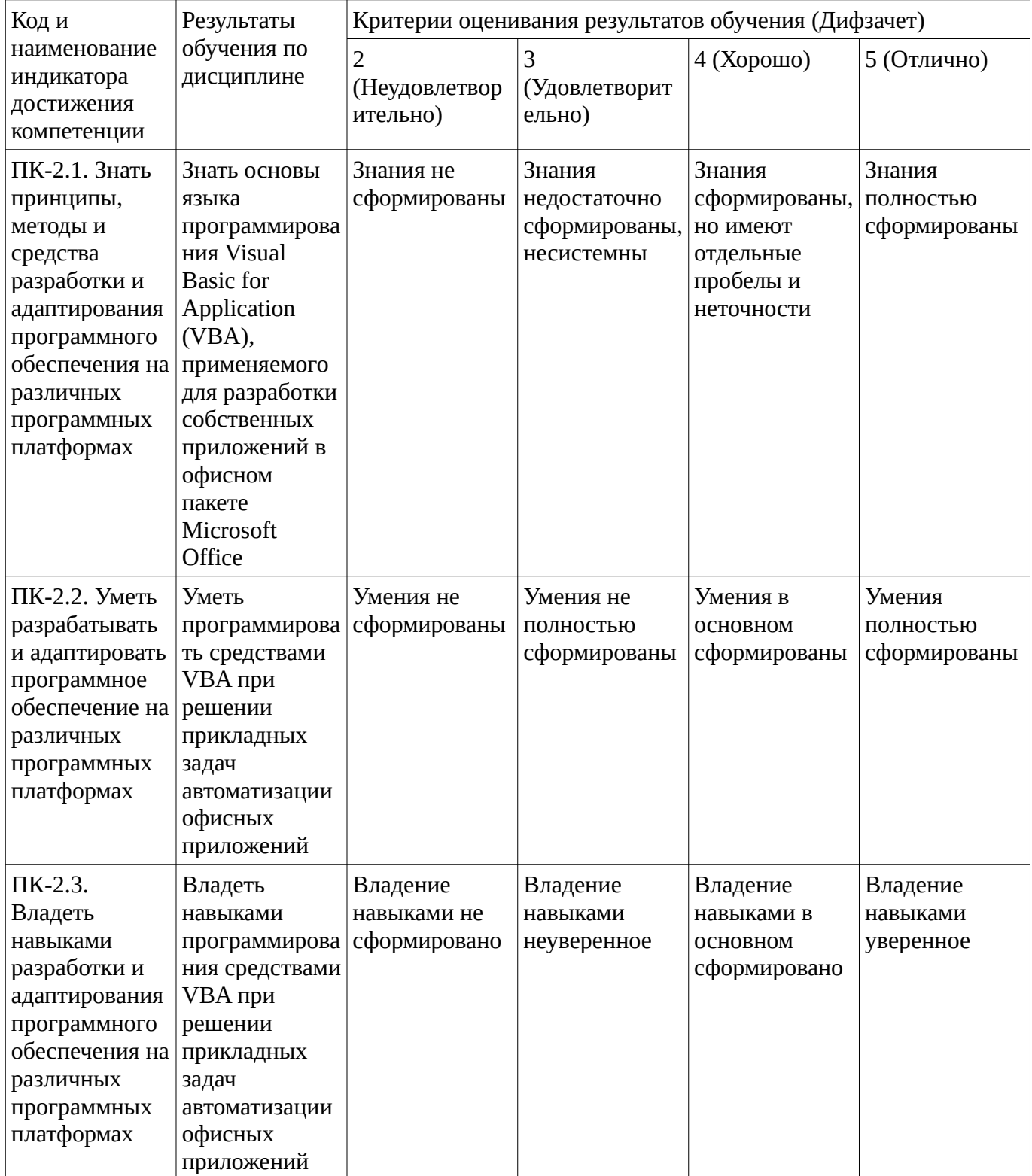

Критериями оценивания являются баллы, которые выставляются за виды деятельности (оценочные средства) по итогам изучения модулей (разделов дисциплины), перечисленных в рейтинг-плане дисциплины. Баллы, выставляемые за конкретные виды деятельности представлены ниже.

#### **4.2. Типовые контрольные задания или иные материалы, необходимые для оценивания результатов обучения по дисциплине, соотнесенных с установленными в образовательной программе индикаторами достижения компетенций. Методические материалы, определяющие процедуры оценивания результатов обучения по дисциплине.**

<span id="page-10-0"></span>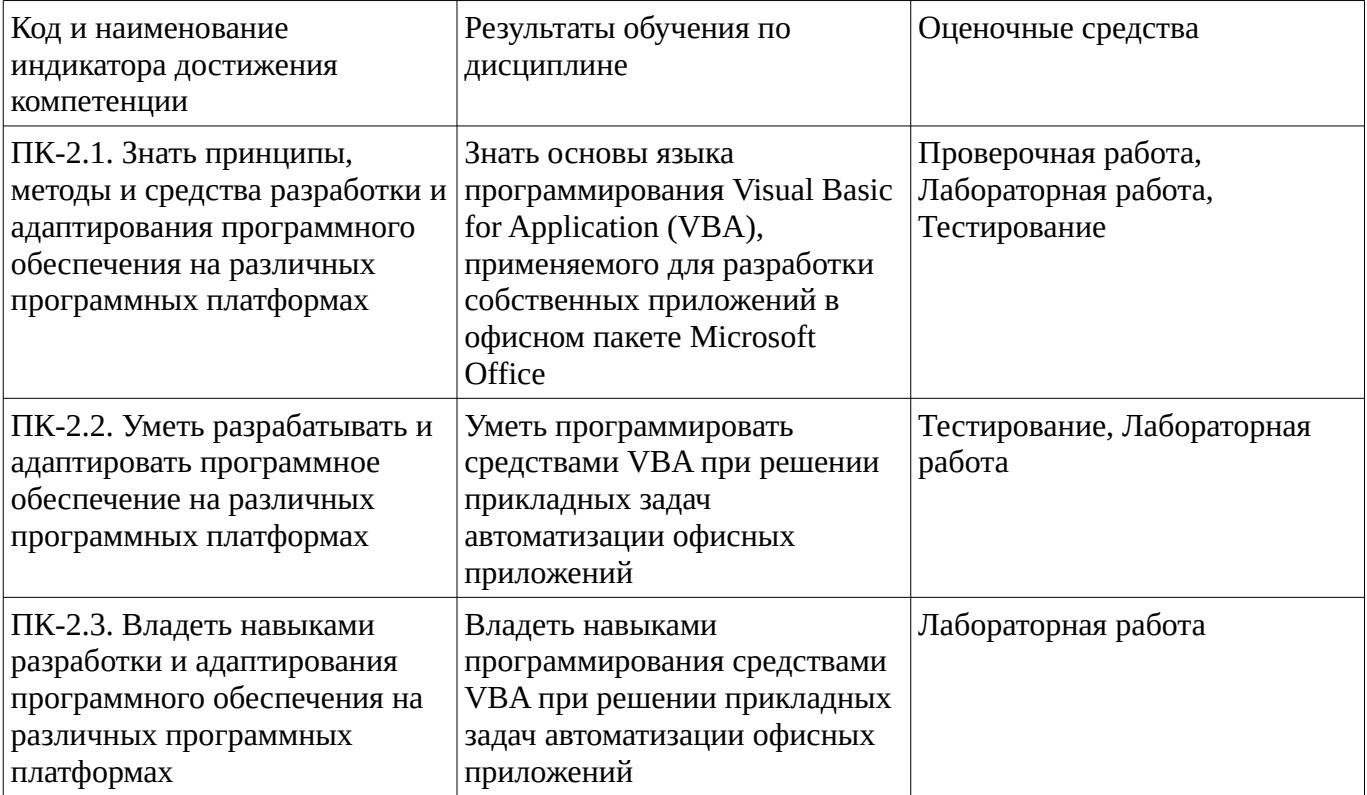

Критериями оценивания при модульно-рейтинговой системе являются баллы, которые выставляются преподавателем за виды деятельности (оценочные средства) по итогам изучения модулей (разделов дисциплины), перечисленных в рейтинг-плане дисциплины

Шкалы оценивания:

#### **Тестовые задания**

Описание тестовых заданий: тестовые задания включают тесты закрытого типа (с одним правильным ответом), тесты на установлении последовательности и на установление соответствия. Оценка за выполнение тестовых заданий выставляется на основании процента заданий, выполненных студентами в процессе прохождения промежуточного и рубежного контроля знаний

#### **9. Какие имена переменных недопустимы в VBA?**

- **a.** \_1VBAvar
- **b.** var
- **c.** true@false
- **d.** 1A\_2B

#### **10. Для размещения операторов на одной строке их необходимо разделить:**

а. размешение невозможно **b.** двоеточием (символ «:») с. точкой с запятой (символ «;») **d.** запятой (символ «,»)

#### 11. Оператором комментария в VBA является

**а.** оператор «/\*...\*/» **b.** оператор «'» с. оператор «Rem» **d.** one parop  $\langle \{ \ldots \} \rangle$ 

#### 12. Какой из условных операторов записан верно?

**a.** if  $A = false$  then  $B = not A$ **b.** if  $A = false$  then  $B = not A$ : c. If  $A = False$  Then  $B = Not A$ 

#### 13. Чему будет равно значение переменной var после выполнения представленного ниже кода:

Dim var as integer  $Var = 5$  $var = var \setminus var + var$ 

а. код содержит ошибку  $h.1$  $c.6$ 

 $\mathbf{d}$ .  $\mathbf{0}$ 

Методические материалы, определяющие процедуру оценивания выполнения тестовых заданий

Описание методики оценивания выполнения тестовых заданий: оценка за выполнение тестовых заданий ставится на основании подсчета процента правильно выполненных тестовых заданий.

#### Критерии оценки (в баллах):

- 17-20 баллов выставляется студенту, если процент правильно выполненных тестовых заданий составляет 81 - 100 %;

- 13-16 баллов выставляется студенту, если процент правильно выполненных тестовых заданий составляет 61 - 80 %;

- 8-12 баллов выставляется студенту, если процент правильно выполненных тестовых заданий составляет 41 – 60 %:

- до 8 баллов выставляется студенту, если процент правильно выполненных тестовых заданий составляет 40 %;

#### Проверочная работа

Проверочна работа включает два теоретических вопроса.

Вариант 1

1) Опишите идеологию объектно-ориентированного программирования.

2) Создание, открытие, сохранение, печать и закрытие документов Microsoft Word средствами Delphi

Вариант 2

1) Аргументируйте необходимость автоматизации работы офисных приложений.

2) Обработчики событий Microsoft

Вариант 3

- 1) Этапы разработки системы автоматизации.
- 2) Тестирование и отладка программы на Delphi.

Методические материалы, определяющие процедуру оценивания выполнения проверочных работ

Описание методики оценивания: при оценке выполнения студентом проверочной работы максимальное внимание следует уделять следующим аспектам: насколько полно в теоретическом вопросе раскрыто содержание материала, четко и правильно даны определения, раскрыто содержание понятий; верно использованы научные термины; демонстрируются высокий уровень умения оперировать научными категориями, анализировать информацию.

### **Критерии оценки (в баллах)**:

- 21-30 баллов выставляется студенту, если в обоих теоретических вопросах полно раскрыто содержание материала; четко и правильно даны определения, раскрыто содержание понятий; верно использованы научные термины; демонстрируются высокий уровень умения оперировать научными категориями, анализировать информацию.

- 16-20 баллов выставляется студенту, если в одном из теоретических вопросах недостаточно полно раскрыто содержание материала; в остальном достаточно четко и правильно даны определения, раскрыто основное содержание понятий; верно использованы научные термины.

- 10-15 баллов выставляется студенту, если в обоих теоретических вопросах недостаточно полно раскрыто содержание материала; нечетко даны определения, не полностью раскрыто основное содержание понятий.

- менее 10 баллов выставляется студенту, если ответ дан только на один теоретический вопрос. Кроме того, изложение фрагментарное, не последовательное; определения понятий не четкие.

#### **Лабораторная работа**

### **Лабораторные по Delphi по VBS**

Программирование на языке VBS. Работа с окнами сообщений и ввода данных Программирование на языке VBS. Типы и подтипы данных. Константы. Программирование на языке VBS. Массивы Программирование на языке VBS. Условные операторы IF и CASE Программирование на языке VBS. Операторы цикла Do и While Программирование на языке VBS. Операторы цикла For и For Each Процедуры и функции пользователя Работа с числовой информацией Работа со строковой информацией Работа с информацией типа дата и время Работа с логическими выражениями Работа с объектами WScript Работа с информацией файловой системы Работа с информацией об ошибках Работа с информацией локальной сети Работа с объектами Windows OLE Automation (Microsoft ActiveX) Использование скриптов на HTML-страницах Программирование на языке VBA в Microsoft Word Программирование на языке VBA в Microsoft Office Excel

### **Лабораторные по Delphi**

Создание, открытие, сохранение, печать и закрытие документов Microsoft Word средствами Delphi Вставка текста и объектов в документ и форматирование текста Microsoft Word средствами Delphi Перемещение курсора по тексту в Microsoft Word средствами Delphi Создание таблиц в Microsoft Word средствами Delphi

Обработчики событий Microsoft

Основные операции с различными типами документов в OpenOffice: создание, открытие, сохранение, печать, закрытие.

Работа с документами через API OpenOffice

Методические материалы, определяющие процедуру оценивания выполнения лабораторных работ

Описание методики оценивания выполнения лабораторных работ: оценка за выполнение практических заданий ставится на основании знания теоретического материала по теме практической работы, умений и навыков применения знаний на практике.

## **Критерии оценки (в баллах***):*

- 5 баллов выставляется студенту, если демонстрируются знания темы, цели и задач лабораторной работы, применяемых методик разработки; демонстрируется полное знание теоретического материала по теме лабораторной работы (в процессе обсуждения, при ответе на контрольные вопросы);

Задание выполнено полностью.

- 4 баллов выставляется студенту, если демонстрируются знания темы, цели и задач лабораторной работы, применяемых методик разработки; демонстрируется недостаточно полное знание теоретического материала по теме лабораторной работы (в процессе обсуждения, при ответе на контрольные вопросы);

Задание выполнено полностью.

- 3 балла выставляется студенту, если демонстрируются неполные знания цели и задач лабораторной работы, хода работы, применяемых методик разработки; демонстрируется неполное, несистемное знание теоретического материала по теме лабораторной работы (в процессе обсуждения, при ответе на контрольные вопросы);

Задание выполнено частично.

Сложность средняя;

- 0-2 балла выставляется студенту, если демонстрируются полное или почти полное отсутствие знания цели и задач лабораторной работы, хода работы, применяемых методик исследования; демонстрируется полное или почти полное отсутствие знания теоретического материала по теме лабораторной работы (в процессе обсуждения, при ответе на контрольные вопросы); Задание практически не выполнено.

### **Дифференцированный зачет**

Примерные вопросы к дифзачету, 3 курс / 6 семестр

- 1. Идеология объектно-ориентированного программирования.
- 2. Этапы разработки системы автоматизации
- 3. Офисные приложения. Необходимость автоматизации работы.
- 4. Синтаксис языка VBA.
- 5. Объявление функций, макросов и порядок работы с ними.
- 6. Реализация ООП на языке VBA. Отличие VBA и VB.
- 7. Иерархия объектов и коллекций пакета MSOffice.
- 8. Объектная модель MSWord. Основные объекты и коллекции.
- 9. Объектная модель MSExcell. Основные объекты и коллекции.
- 10. Объектная модель MSPowerPoint. Основные объекты и коллекции.
- 11. Работа с различными типами информации в рамках VBA

Методические материалы, определяющие процедуру оценивания дифференцированного зачета

Критериями оценивания являются баллы, которые выставляются за виды деятельности (оценочные средства) по итогам изучения модулей (разделов дисциплины), перечисленных в рейтинг-плане

дисциплины: текущий контроль – максимум 50 баллов; рубежный контроль – максимум 50 баллов, поощрительные баллы – максимум 10.

Перевод оценки из 100-балльной в четырехбалльную производится следующим образом:

- отлично от 80 до 110 баллов (включая 10 поощрительных баллов);
- хорошо от 60 до 79 баллов;
- удовлетворительно от 45 до 59 баллов;
- неудовлетворительно менее 45 баллов.

С случаях когда студент ликвидирует академическую задолжность, возникшую при переводе или восстановления студента, то процедура оценки приводится ниже.

При оценке ответа на зачете максимальное внимание должно уделяться тому, насколько полно раскрыто содержание материала, четко и правильно даны определения, раскрыто содержание понятий, верно ли использованы научные термины, насколько ответ самостоятельный, использованы ли ранее приобретенные знания, раскрыты ли раскрыты причинно-следственные связи, насколько высокий уровень умения оперирования научными категориями, анализа информации, владения навыками практической деятельности.

### **Критерии оценки (в баллах):**

- **15-20 баллов** выставляется студенту, если студент дал полные, развернутые ответы на все теоретические вопросы билета, продемонстрировал знание функциональных возможностей, терминологии, основных элементов, умение применять теоретические знания при выполнении практических заданий. Студент без затруднений ответил на все дополнительные вопросы. Практическая часть работы выполнена полностью без неточностей и ошибок;

- **10-14 баллов** выставляется студенту, если студент раскрыл в основном теоретические вопросы, однако допущены неточности в определении основных понятий. При ответе на дополнительные вопросы допущены небольшие неточности. При выполнении практической части работы допущены несущественные ошибки;

**- 5-9 баллов** выставляется студенту, если при ответе на теоретические вопросы студентом допущено несколько существенных ошибок в толковании основных понятий. Логика и полнота ответа страдают заметными изъянами. Заметны пробелы в знании основных методов. Теоретические вопросы в целом изложены достаточно, но с пропусками материала. Имеются принципиальные ошибки в логике построения ответа на вопрос. Студент не выполнил практическое задание;

**- 1-4 баллов** выставляется студенту, если ответ на теоретические вопросы свидетельствует о непонимании и крайне неполном знании основных понятий и методов. Обнаруживается отсутствие навыков применения теоретических знаний при выполнении практических заданий. Студент не смог ответить ни на один дополнительный вопрос.

- отлично 15 -20 баллов
- хорошо 10-14 баллов;
- удовлетворительно 5-9 баллов;
- неудовлетворительно менее 1-4 балла.

#### <span id="page-14-0"></span>**1.3. Рейтинг-план дисциплины**

Таблица перевода баллов текущего контроля в баллы рейтинга

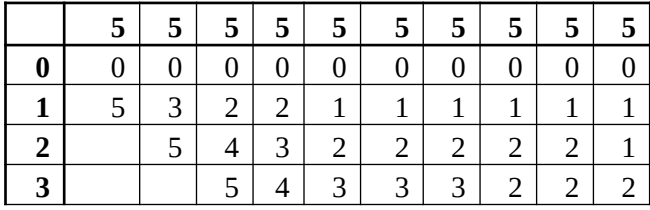

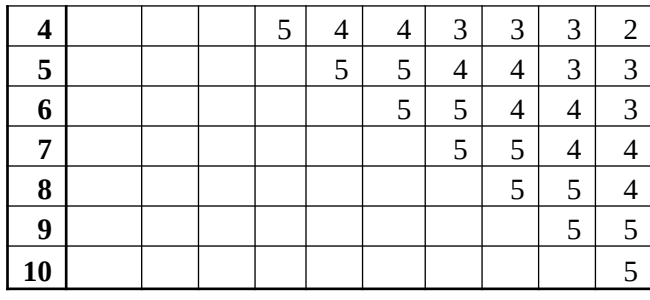

Рейтинг-план дисциплины представлен в Приложении 1.

# **2. Учебно-методическое и информационное обеспечение дисциплины**

## **5.1. Перечень основной и дополнительной учебной литературы, необходимой для освоения дисциплины**

### <span id="page-15-2"></span><span id="page-15-1"></span>**Основная литература**

- 1. Ермакова, А.Н. Информатика : учебное пособие для студентов высших учебных заведений / А.Н. Ермакова, С.В. Богданова ; Министерство сельского хозяйства РФ, ФГБОУ ВПО Ставропольский государственный аграрный университет, Кафедра прикладной информатики. - Ставрополь : Сервисшкола, 2013. - 184 с. - URL: http://biblioclub.ru/index.php?page=book&id=277483
- 2. Введение в программные системы и их разработку / С.В. Назаров, С.Н. Белоусова, И.А. Бессонова и др. - 2-е изд., испр. - Москва : Национальный Открытый Университет «ИНТУИТ», 2016. - 650 с. URL: http://biblioclub.ru/index.php?page=book&id=429819
- 3. Маркин, А.В. Разработка отчетов в информационных системах : учебное пособие / А.В. Маркин. - Москва : Диалог-МИФИ, 2012. - 312 с. - URL: http://biblioclub.ru/index.php? page=book&id=229743.

### <span id="page-15-0"></span>**Дополнительная литература**

- 1. Гавришина, О.Н. Технология программирования на Visual Basic for Application в MsOffice : учебное пособие / О.Н. Гавришина ; Министерство образования и науки Российской Федерации Государственное образовательное учреждение высшего профессионального образования «Кемеровский государственный университет» Кафедра вычислительной математики. - Кемерово : Кемеровский государственный университет, 2010. - 98 с. [Электронный ресурс]. - URL: http://biblioclub.ru/index.php?page=book&id=232354
- 2. Рутковская, А.Э. Офисное программирование: лабораторный практикум : учебное пособие / А.Э. Рутковская. - Минск : РИПО, 2017. - 149 с.- URL: http://biblioclub.ru/index.php? page=book&id=487976
- 3. Грошев, А.С. Информационные технологии : лабораторный практикум / А.С. Грошев. 2-е изд. - Москва ; Берлин : Директ-Медиа, 2015. - 285 с. : ил., табл. - Библиогр. в кн. - ISBN 978-5-4475-5065-3 ;URL: http://biblioclub.ru/index.php?page=book&id=434666
- 4. Основные принципы и концепции программирования на языке VBA в Excel : учеб. пособ. / С. Н. Белоусова, И. А. Бессонова .— М. : БИНОМ. Лаборатория знаний: Интернет-Университет Информационных Технологий, 2010 .— 199 с.
- 5. Бикмухаметов, И.Х. Разработка учетных приложений в среде MS Office : учебное пособие / И.Х. Бикмухаметов, З.Ф. Исхаков, М.Ю. Лехмус ; Финансовый университет при Правительстве РФ. - Москва : Прометей, 2018. - 121 с. - URL: http://biblioclub.ru/index.php? page=book&id=494922.

### **5.2. Перечень ресурсов информационно-телекоммуникационной сети «Интернет» и программного обеспечения, необходимых для освоения дисциплины**

1. Научная электронная библиотека eLIBRARY.RU [Электронный ресурс]. – Режим доступа:

<https://elibrary.ru/>.

- 2. Электронная библиотечная система «Лань» [Электронный ресурс]. Режим доступа: [https://](https://e.lanbook.com/) [e.lanbook.com/.](https://e.lanbook.com/)
- 3. Университетская библиотека онлайн biblioclub.ru [Электронный ресурс]. Режим доступа: <http://biblioclub.ru/>.
- 4. Электронная библиотека УУНиТ [Электронный ресурс]. Режим доступа: [https://elib.bashedu.ru/.](https://elib.bashedu.ru/)
- 5. Российская государственная библиотека [Электронный ресурс]. Режим доступа: [https://www.rsl.ru/.](https://www.rsl.ru/)
- 6. Национальная электронная библиотека [Электронный ресурс]. Режим доступа: [https://xn--](https://xn--90ax2c.xn--p1ai/viewers/) [90ax2c.xn--p1ai/viewers/](https://xn--90ax2c.xn--p1ai/viewers/).
- 7. Национальная платформа открытого образования npoed.ru [Электронный ресурс]. Режим доступа: <http://npoed.ru/>.
- 8. Электронное образование Республики Башкортостан [Электронный ресурс]. Режим доступа: <https://edu.bashkortostan.ru/>.
- 9. Информационно-правовой портал Гарант.ру [Электронный ресурс]. Режим доступа: [http://](http://www.garant.ru/) [www.garant.ru/](http://www.garant.ru/).

### **Перечень рекомендуемых ресурсов информационно-телекоммуникационной сети «Интернет», находящихся в свободном доступе**

- 1. https://www.lessons-tva.info/edu/e-inf2/m2t3\_7.html
- 2. http://2programmer.ru/oficprog
- 3. http://www.intuit.ru/studies/courses/112/112/info
- 4. http://citforum.ru/programming/vb/vba\_winapi/

### **Программное обеспечение**

- 1. Браузер Google Chrome Бесплатная лицензия https://www.google.com/intl/ru\_ALL/chrome/privacy/eula\_text.html
- 2. Office Professional Plus Договор №0301100003620000022 от 29.06.2020, Договор № 2159- ПО/2021 от 15.06.2021, Договор №32110448500 от 30.07.2021
- 3. Windows Договор №0301100003620000022 от 29.06.2020, Договор № 2159- ПО/2021 от 15.06.2021, Договор №32110448500 от 30.07.2021
- 4. Браузер Яндекс Бесплатная лицензия https://yandex.ru/legal/browser\_agreement/index.html
- <span id="page-16-0"></span>5. Software Ideas Modeler - Бесплатная лицензия https://www.softwareideas.net/Download/797/Software-Ideas-Modeler-11-95--32-bit-Setup

### **6. Материально-техническая база, необходимая для осуществления образовательного процесса по дисциплине**

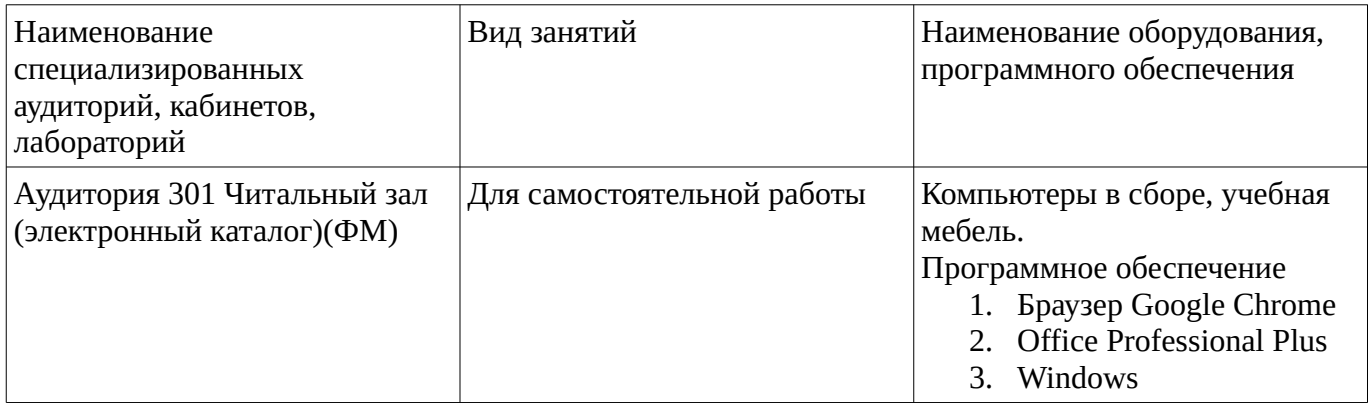

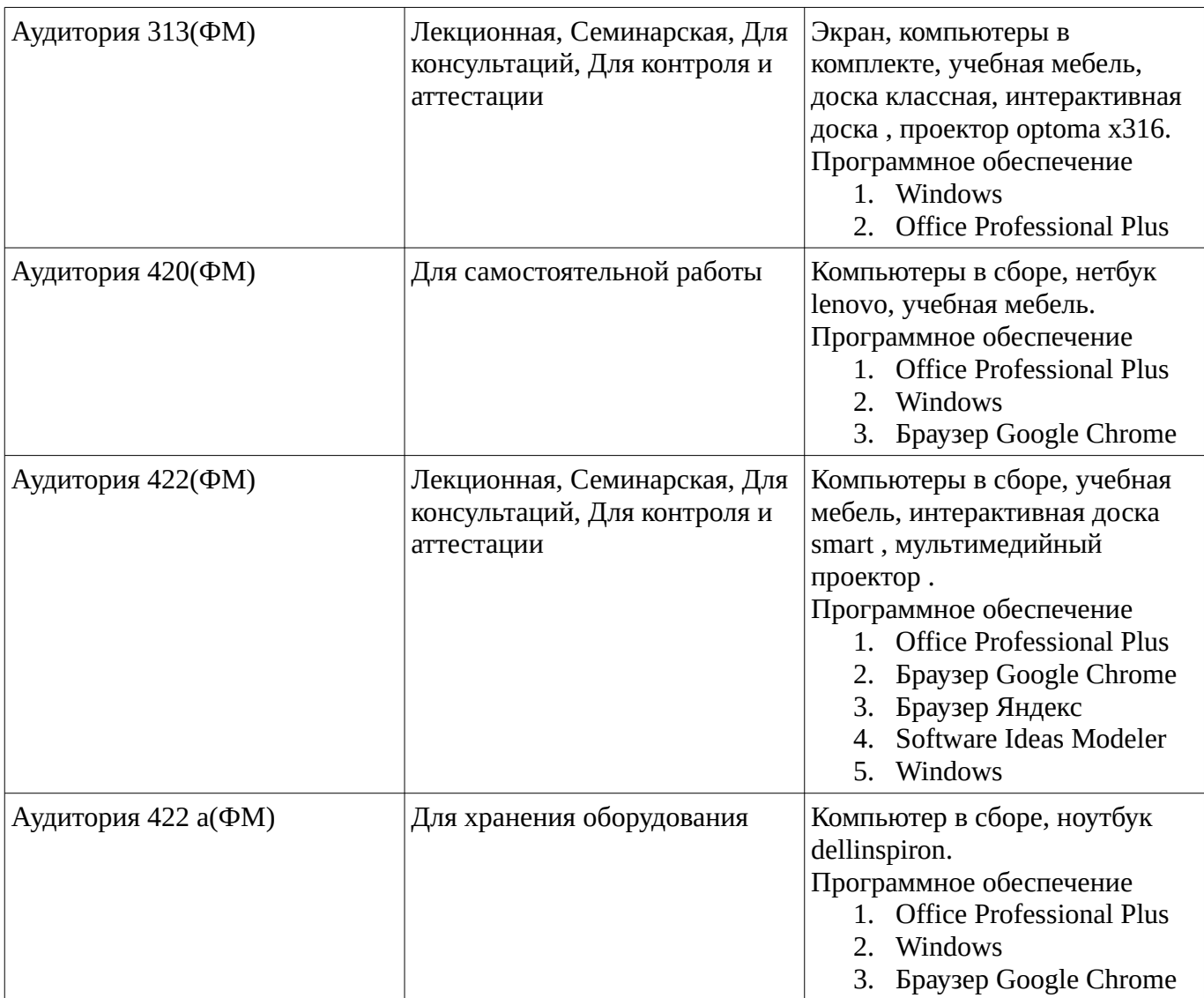